## คู่มือการใช้งาน

# **DAOL** eService

• ธุรกรรมอิเล็กทรอนิกส์ ฝาก-ถอน บัญชี ALGO

> ปัจจุบัน เมนู "ธุรกรรมอิเล็กทรอนิกส์" รองรับการทำ รายการเฉพาะผลิตภัณฑ์ หุ้น และ อนุพันธุ์ เท่านั้น

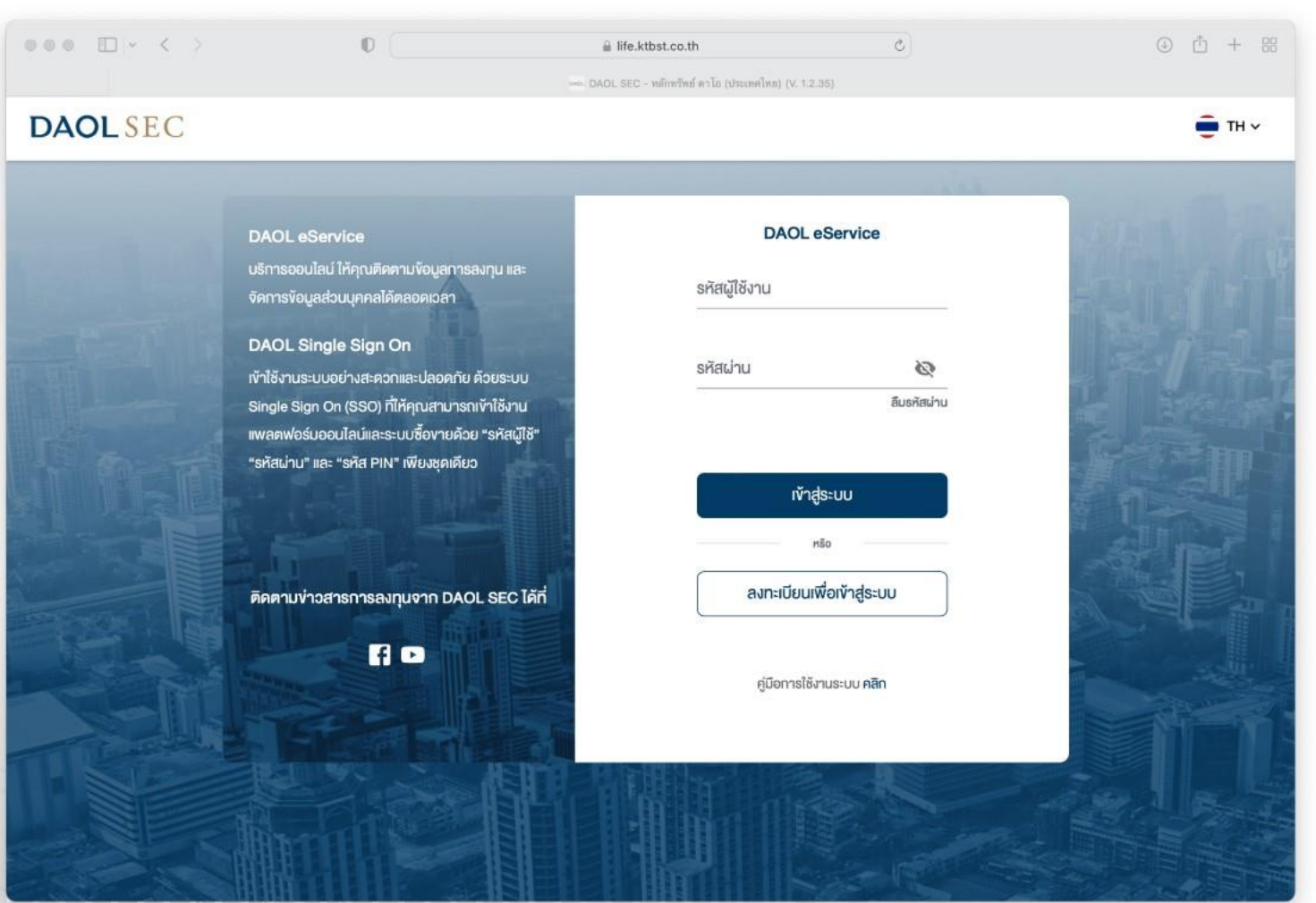

**DAOL SEC** 

1

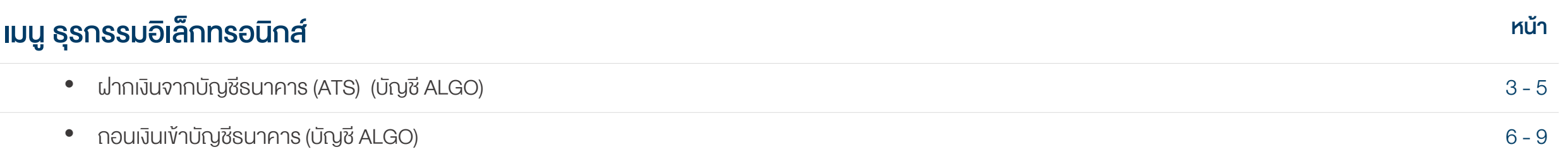

ธุรกรรมอิเล็กทรอนิกส์

## **DAOLSEC**

2

## เมนูธุรกรรมออนไลน์บนระบบ eService (บัญชี ALGO)

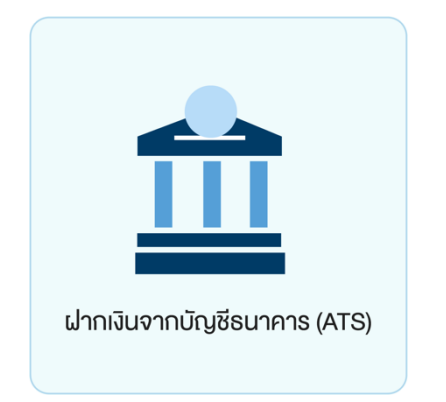

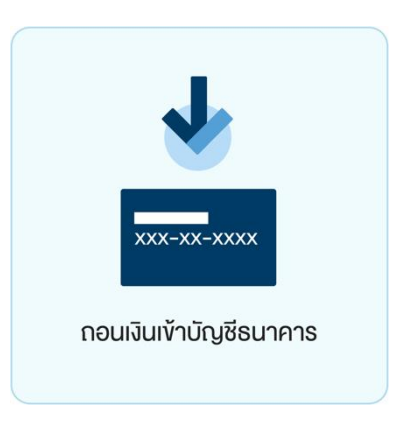

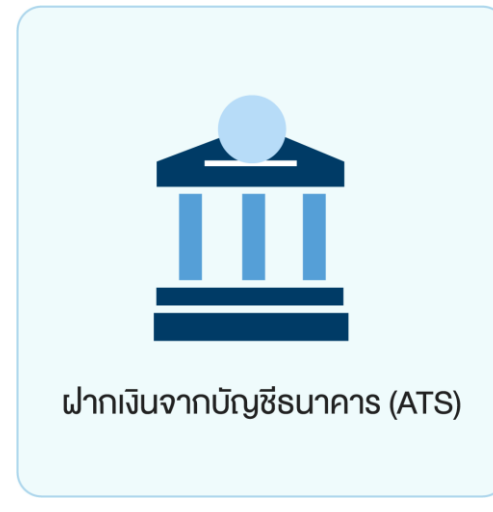

ท่านสามารถส่งคำสั่งฝากเงินเข้าบัญชีลงทุน (ALGO) โดยหักเงินจากบัญชีธนาคารที่ได้สมัคร บริการหักบัญชีอัตโนมัติ (ATS) ไว้ สามารถส่งคำสั่งได้ทุกวัน 24 ชั่วโมง ทำรายการฝากขั้นต่ำ 100 บาท

## โดยคำสั่งจะมีผลในวันทำการและมีรอบการตัดเงินดังต่อไปนี้

ระบบจะดำเนินการตัดเงินจากบัญชีธนาคารทุก 60 นาที โดยรอบแรกจะดำเนินการ ณ เวลา 9:00 น. และรอบสุดท้ายเวลา ณ เวลา 17:00 โดยยอดเงินจะแสดงในระบบเทรด ภายใน 30 นาที จากรอบตัดเงิน และการส่งคำสั่งหลัง 17:00 น.ในวันทำการ หรือ ทำรายการในวันหยุด ระบบจะ ดำเนินการตัดเงินจากบัญชีธนาคารของท่าน ในรอบตัดเงินรอบแรกของวันทำการถัดไป

### หมายเหตุ

กรณีฝากเข้าบัญชี Algo ยอดเงินจะแสดงในระบบซื้อขาย Algo ในวันทำการกัดไป

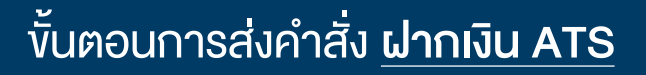

#### สวัสดี คุณทดสอบ 21636 นามสกุล 21636  $\bullet$   $\bullet$   $\bullet$  TH  $\sim$ **DAOL** SEC 1. กดเลือกบัญชีลงทุนที่ต้องการฝากเงิน ้ฝากเงินจากบัญชีธนาคาร (ATS) **A** Kunkan **C** wośnwoalo เลือกบัญชีลงทุน 2. ระบุจำนวนเงินที่ต้องการฝาก **e** ข้อมูลลูกค้า **ňu Cash Balance (STT) เลงบัญชี 1-11111-3** ธุรกรรมอิเล็กทรอนิกส์  $\leftrightarrow$ 3. ระบบจะดึงข้อมูลธนาคาร ให้อัตโนมัติ **B** snums elPO říu Cash Balance (ALGO) ระบุจำนวนเงิน 2 ( บัญชีธนาคารที่สมัครบริการ ATS ไว้ ) **เลงบัญชี 1-800000-3** 1,000,000 **ิ** เอกสารอิเล็กทรอนิกส์ บาท 画 กรุณาเลือกบัญชีธนาคาร 3  $\Box$  ข้อมูลบัญชีลงทุน **A** XXXXX9999  $\checkmark$ 4. กดปุ่ม "ยืนยัน"  $\bullet$ ง้อมูลที่อยู่จัดส่งเอกสาร ouwuś TFEX (ALGO) Λ การแจ้งเตือน 1avบัญชี 1-800000-0 回 จัดการอุปกรณ์ 血 ้งอกำหนดและเงื่อนไข ยืนยัน ย้อนกลับ ออกจากระบบ

XXXX

## ี้ ขั้นตอนการส่งคำสั่ง <u>ฝากเงิน ATS</u>

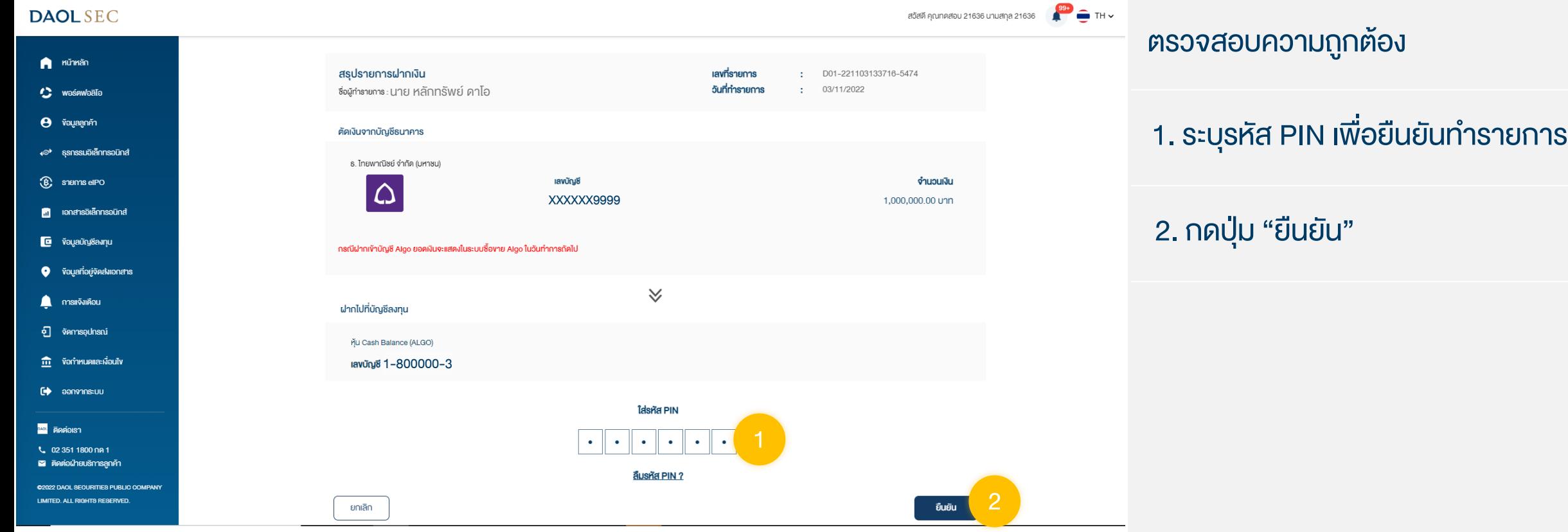

XXXX /

### ถอนเงินเข้าบัญชีธนาคาร (บัญชี ALGO)

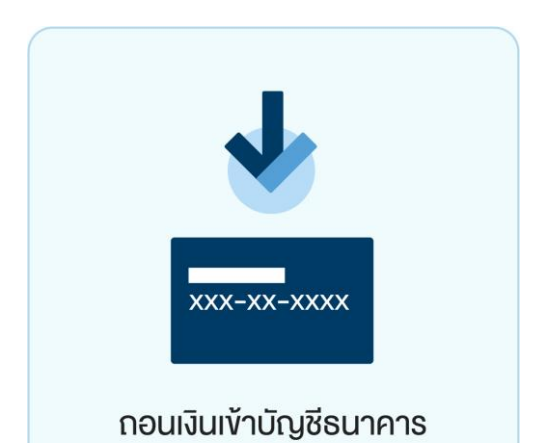

• ท ารายการก่อนเวลา 12:00 น. จะรับเงินในวันท าการถัดไป ก่อนเวลา 12:00 น. • ท ารายการหลังเวลา 12:00 น. จะรับเงินในวันท าการถัดไป หลังเวลา 16:00 น.

ระหว่างเวลา 8:00 น. - 17:00 น. ถอนงัันต่ำ 1 บาท และสูงสุด 5,000,000.00 บาทต่อครั้ง

• กรณีท ารายการหลังเวลา 12:00 น. และมีรายการถอนรวมทุกรายการในวันเดียวกันเกินกว่า 5 ล้านบาท บริษัทขอสงวนสิทธิ์ ใน การโอนเงินเข้าบัญชีธนาคาร ในวันทำการที่ 2 (T+2) ภายในเวลา 12:00 น. นับจากวันที่ทำรายการถอนเงิน

ท่านสามารถส่งคำสั่งถอนเงินจาก บัญชีลงทุน (ALGO) ของท่านไปยังบัญชีธนาคารได้ โดยสามารถทำรายการได้ในทุกวันทำการ

- กรณีบัญชีลูกค้ามียอดเงินสดคงเหลือไม่เพียงพอสำหรับคำสั่งถอนและระบบจำเป็นต้องทำการขายหลักทรัพย์ในบัญชีเพื่อถอนเงิน ้ลูกค้าจะได้รับเงินภายใน 4 วันทำการ (T+4) หลังจากส่งคำสั่งกอนเงินเรียบร้อย
- กรณียอดการถอนเงินที่ท่านได้รับจริงอาจจะน้อยกว่ายอดที่ส่งค าสั่งถอน เนื่องจากอาจมีการคิด Profit sharing หรือ ค่าธรรมเนียมการใช้กลยุทธ์
- ้ กรณีถอนทั้งจำนวน ยอดถอนอาจมีการเปลี่ยนแปลงตามภาวะตลาดและอาจจะมีการคิดค่าธรรมเนียมการใช้กลยุทธ์ เมื่อเข้าเงื่อนไข การเก็บค่าธรรมเนียมการใช้กลยุทธ์

หมายเหตุ :

- ท ารายการถอนได้เฉพาะยอดเงินที่ปลอดภาระเท่านั้น
- ้ กรณีต้องการทำรายการเกิน 5 ล้านบาท สามารถติดต่อผู้แนะนำการลงทุน เพื่อเป็นผู้ประสานงานทำรายการให้ท่านต่อไป
- บริษัทฯ ขอสงวนสิทธิ์ในการปรับเปลี่ยนระยะเวลาการรับเงินตามสถานการณ์การซื้อขายในบางกรณีหรือช่วงเวลา

7

XXXX

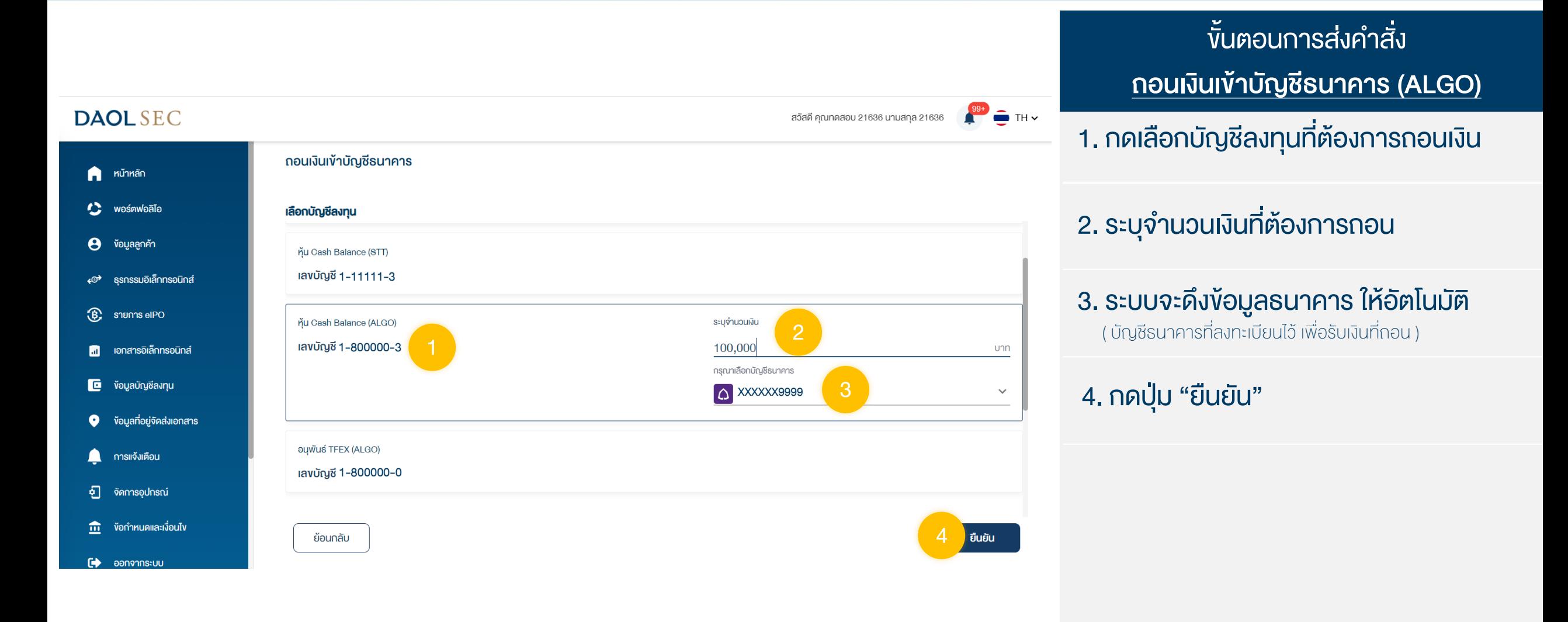

<u>้ ขั้นตอนการส่งคำสั่ง</u>

#### ถอนเงินเข้าบัญชีธนาคาร (ALGO) เงื่อนไขการถอนเงินลงทุน (ALGO) เงื่อนไขการถอนเงินลงทน **DAOL Smart Algorithmic Trading** หรือ คาธรรมเนียมอื่นใคสืบเนื่องจากการใช้บริการ DAOL Smart Algorithmic Trading ในอัตราและวิธีการที่บริษัทประกาศกำหนดกอนทกครั้ง 1. ศึกษาเงื่อนไขให้ครบถ่วน 2. เงินลงทนที่ผู้ลงทนงอกอนจะถกโอนเงาบัญชีธนาคารเงินฝากอัตโนมัติ (บัญชี ATS) ที่ลกค้าได้ให้ไว้กับบริษัท หรือเง้าบัญชีซื้องายหลักทรัพย์อื่น ้ ของลูกค้าที่ได้เปิดบริการไว้กับบริษัท ภายในวันทำการที่ 5 นับตั้งแต่วันที่ลูกค้าแจ้งความประสงค์ในคำขอนี้ ่ 3. ผู้ลงทนรับทราบวาบริษัทจะเรียกเก็บคาธรรมเนียมการใช้กลยทร์การลงทนจากผู้ลงทนในอัตราที่บริษัทประกาศกำหนด ซึ่งผู้ลงทนได้รับทราบแล้ว ในวันที่ได้ยื่นคำขอรับบริการ ทั้งนี้บริษัทมีสิทธิ์เปลี่ยนแปลงอัตราคาธรรมเนียมการใช้กลยุทธ์การลงทุนจากผู้ลงทุนโดยไม่จำต้องบอกกล่าวให้ทราบ 2. กดปุ่ม "ข้าพเจ้าได้อ่านและเข้าใจเนื้อหา ล่วงหน้า และไม่จำเป็นต้องได้รับความยินยอมจากผู้ลงทนก่อน โดยบริษัทจะแจ้งการเปลี่ยนแปลงอัตราคาธรรมเนียมให้ผู้ลงทนทราบโดยวิธีการส่ง ้าอกสารทางไปรษณีย์ โทรสาร หรือจดหมายอิเล็กทรอนิกส์ หรือประกาศไว้บนเว็บไซต์ของบริษัท ข้างต้นอย่างครบถ้วนแล้ว" 4. ผู้ลงทนรับทราบและเข้าใจดีแล้วว่า การถอนเงินลงทนสำหรับการใช้บริการนี้ เปรียบเสมือนผู้ลงทนได้มีคำสั่งให้บริษัทสั่งขายหลักทรัพย์ด้วยตนเอง ดังนั้น ผู้ลงทุนจึงยอมรับผลที่เกิดจากการส่งคำสั่งงายหลักทรัพย์ดังกล่าว 5. บริษัทสงวนสิทธิ์ในการปฏิเสธการงอกอนเงินลงทุนงองผู้ลงทุน หากการถอนเงินลงทุนงองผู้ลงทุนจะทำให้มูลคาทรัพย์สิน หรือเงินลงทุนงั้นต่ำงอง 3. กดปุ่ม "ยอมรับ"เนู้ลงทุนมีมูลค่าน้อยกว่าเงินลงทุนงั้นต่ำที่บริษัทกำหนด 2 ง้าพเจ้าได้อ่านและเง้าใจเนื้อหาง้างต้นอย่างครบถ<sup>้</sup>อนแล้ว 2 ปฏิเสธ ยอมรับ

#### $\frac{99^+}{4}$  TH  $\sim$ ี พัืนตอนการส่งคำสั่ง **DAOL SEC** สวัสดี คุณทดสอบ 21636 นามสกุล 21636 ถอนเงินเข้าบัญชีธนาคาร (ALGO)  $\sum$  หน้าหลัก สรุปรายการถอนเงิน เลขที่รายการ ÷. W05-221103141832-7517 วันที่ทำรายการ 03/11/2022 พอร์ตฟอลิโอ ชื่อผู้ทำรายการ นาย หลักทรัพย์ ดาโอ ÷. ตรวจสอบความถูกต้อง **ข้อมูลลูกค้า** A ึกอนจากบัญชี ธุรกรรมอิเล็กทรอนิกส์  $\leftrightarrow$ říu Cash Balance (ALGO) จำนวนเงิน 1. ระบุรหัส PIN เพื่อยืนยันทำรายการ **B** snums elPO 100,000.00 บาท **เลขบัญชี 1-800000-3** กรณีทำรายการหลังเวลา 12:00 น. และมีรายการถอนรวมทกรายการในวันเดียวกันเทินกว่า 5 ล้านบาท บริษัทงสงวนสิทธิ์ ในการโอนงินเข้าบัญชีธนาคาร ในวันทำการที่ 2 (T+2) ภายในเวลา 12:00 น. นับจากวันที่ทำ **1** เอกสารอิเล็กทรอนิกส์ รายการถอนเงิน กรณีบัญชีลูกค้ามียอคเงินสคคงเหลือไม่เพียงพอสำหรับคำสั่งถอนและระบบจำเป็นต้องทำการขายหลักทรัพย์ในบัญชีเพื่อถอนเงิน ลูกค้าจะได้รับเงินภายใน 4 วันทำการ (T+4) หลังจากส่งคำสั่งถอนเงินเรียบร้อย  $\overline{\mathbf{G}}$  ข้อมูลบัญชีลงทุน 2. กดปุ่ม "ยืนยัน" กรณียอดการถอนเงินที่ท่านได้รับจริงอาจจะน้อยกว่ายอดที่ส่งคำสั่งถอน เนื่องจากอาจมีการคิด Profit sharing หรือ ค่าธรรมเนียมการใช้กลยุทธ์ ิกรณีถอนทั้งจำนวน ยอคถอนอาจมีการเปลี่ยนแปลงตามภาวะคลาคและอาจจะมีการคิดค่าธรรมเนียมการใช้กลยุทธ์ เมื่อเข้าเงื่อนไขการเก็บค่าธรรมเนียมการใช้กลยุทธ์ ง้อมูลที่อยู่จัดส่งเอกสาร การแจ้งเตือน  $\checkmark$ का จัดการอปกรณ์ ไปยังบัญชีธนาคาร ้ ข้อกำหนดและเงื่อนไข 血 ธ. ไทยพาณิชย์ จำกัด (มหาชน) เลขบัญชี  $\Omega$  $\rightarrow$  ออกจากระบบ XXXXXX9999ใส่รหัส PIN  $\bullet$  $\bullet$  $\bullet$  $\bullet$  $\bullet$ ลีมรหัส PIN ? 2

ยืนยัน

### ถอนเงินเข้าบัญชีธนาคาร (บัญชี ALGO)

ย้อนกลับ

# **DAOLSEC**

9

XXXX